# CSS - position 属性详解

作者: showTime

- 原文链接:https://ld246.com/article/1592291244136
- 来源网站:[链滴](https://ld246.com/member/showTime)
- 许可协议:[署名-相同方式共享 4.0 国际 \(CC BY-SA 4.0\)](https://ld246.com/article/1592291244136)

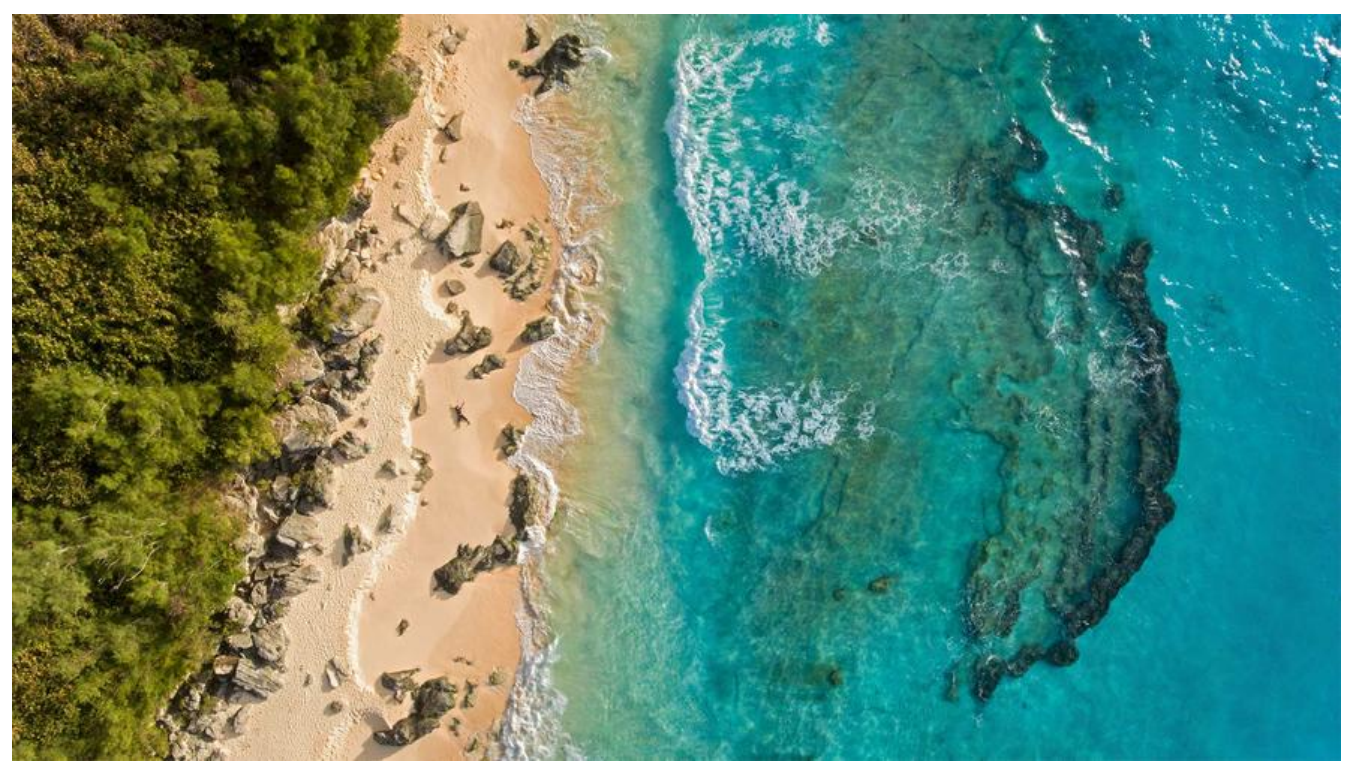

#### **一、position的作用**

position属性就是用来指定一个元素在网页中的位置。一共有五个属性。

- relative
- absolute
- fixed
- static
- sticky

#### **二、static属性**

static是一个默认值。它将不能使用 top、bottom、right、left、z-index属性。

```
 .fx{
        position: static;
        left: 100px;
     }
```
此时 left值是没有反应的。不能使用

## **三、relative属性**

relative表现的和 static是一样的。但是 relative是可以使用top、bottom、right、left。偏移到其它 置。

.fx{

position: relative;

```
 left: 100px;
}
```
fx向右偏移100像素(距离左边100px)。

## **四、absolute属性**

absolute一般是相对于上级(父级)进行偏移,如果没有父级,那么它就是相对于body进行定位。必须 配 top、bottom、right、left。

```
 .fx{
        position: relative;
     }
.fv{
        position: absolute;
        top: 20px;
     }
```
父元素 relative、子元素 absloute, 相对于父级顶部向下偏移20px进行定位, 如果父元素是 static定 则会距离网页的顶部向下偏移20px~~。~~

#### **五、fixed属性**

fixed类似于 absolute它可以将元素放置在相对于文档的任何位置,不会受滚动影响(固定在一个位置 。它是相对于浏览器窗口进行偏移。它也是搭配top、bottom、right、left、一起使用。

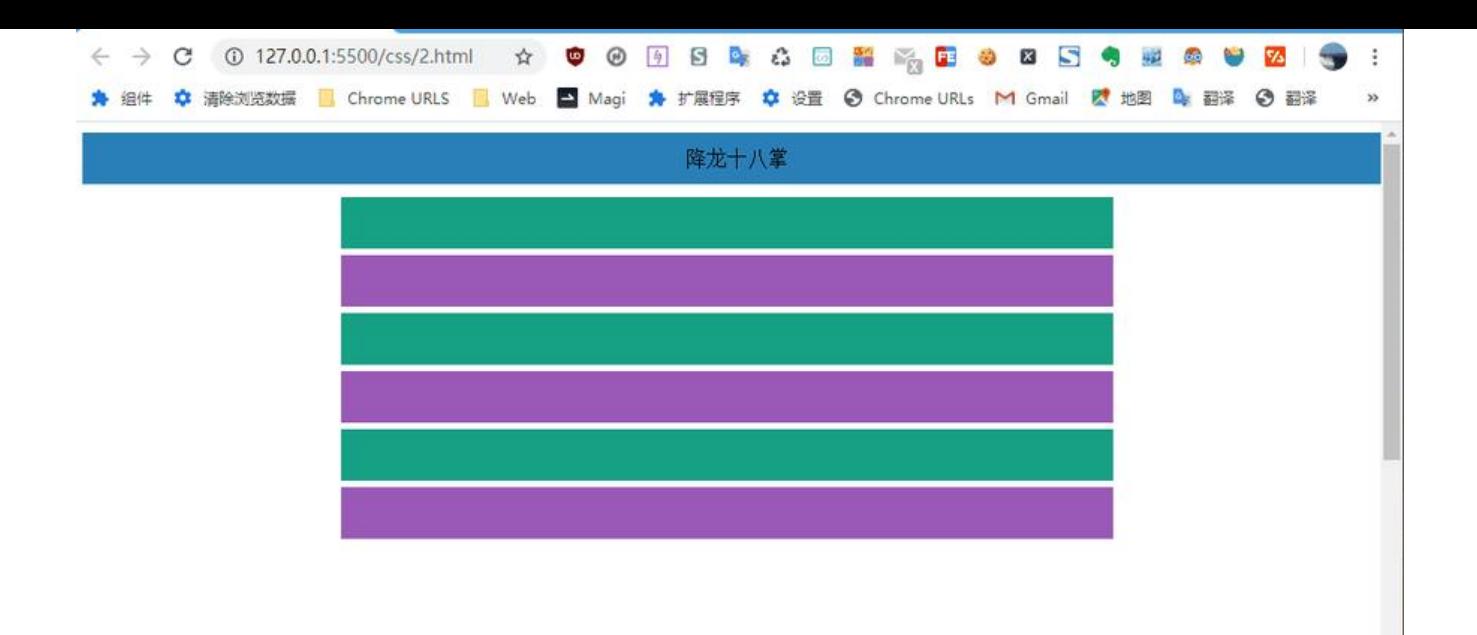

#### **六、sticky属性**

这个属性还是很有意思的,sticky就像 relative和 absolute的结合,一些时候是 relative定位,另一些 候自动变成 fixed定位。必须搭配top、bottom、right、left、一起使用。

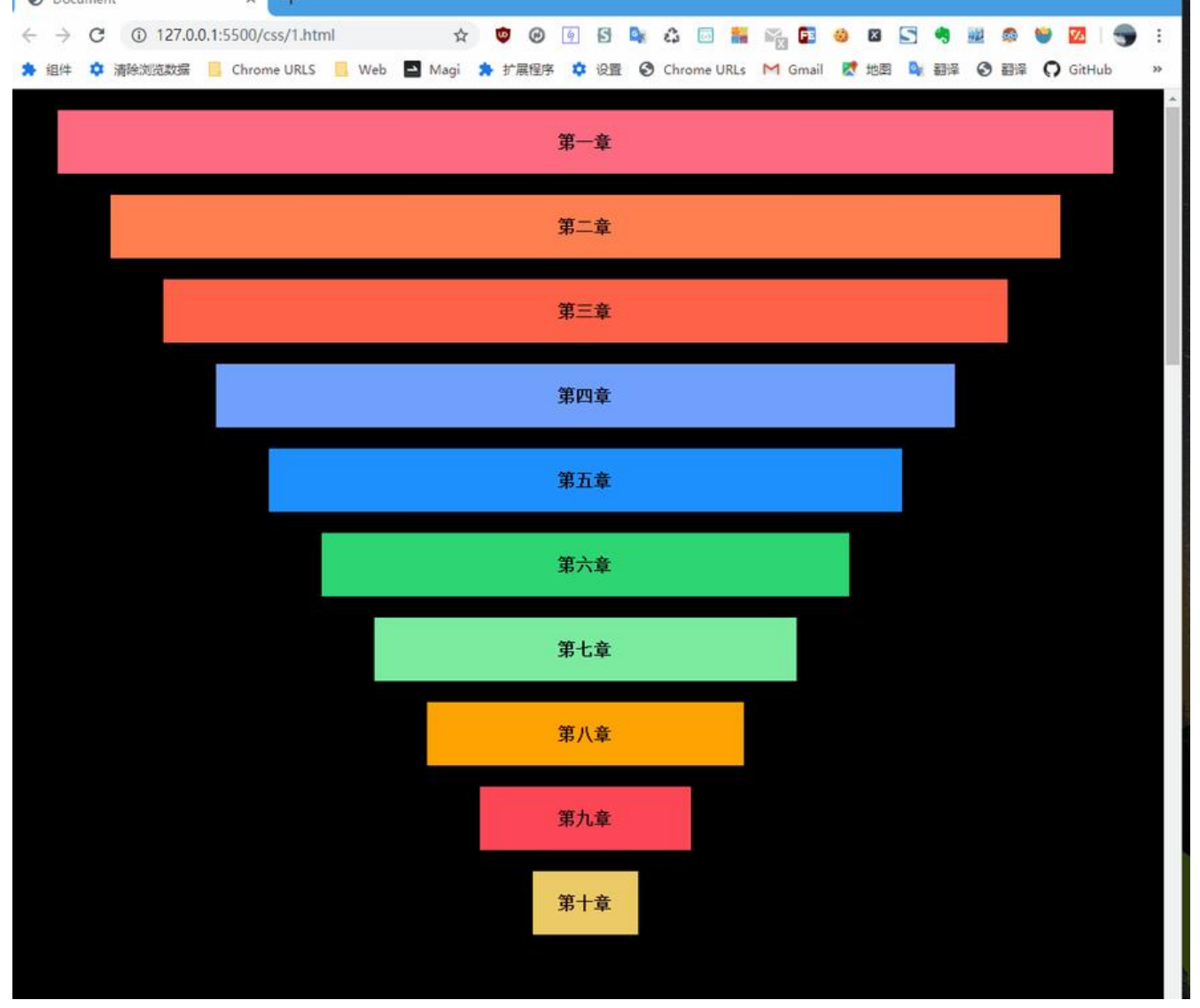

核心代码就一句:

 div{ position: sticky; top:20px;

}

未完待续......